# INFORMATIONSDIENST HOLZ

## **DIN 4074**  Qualitätskriterien für konstruktive Vollholzprodukte

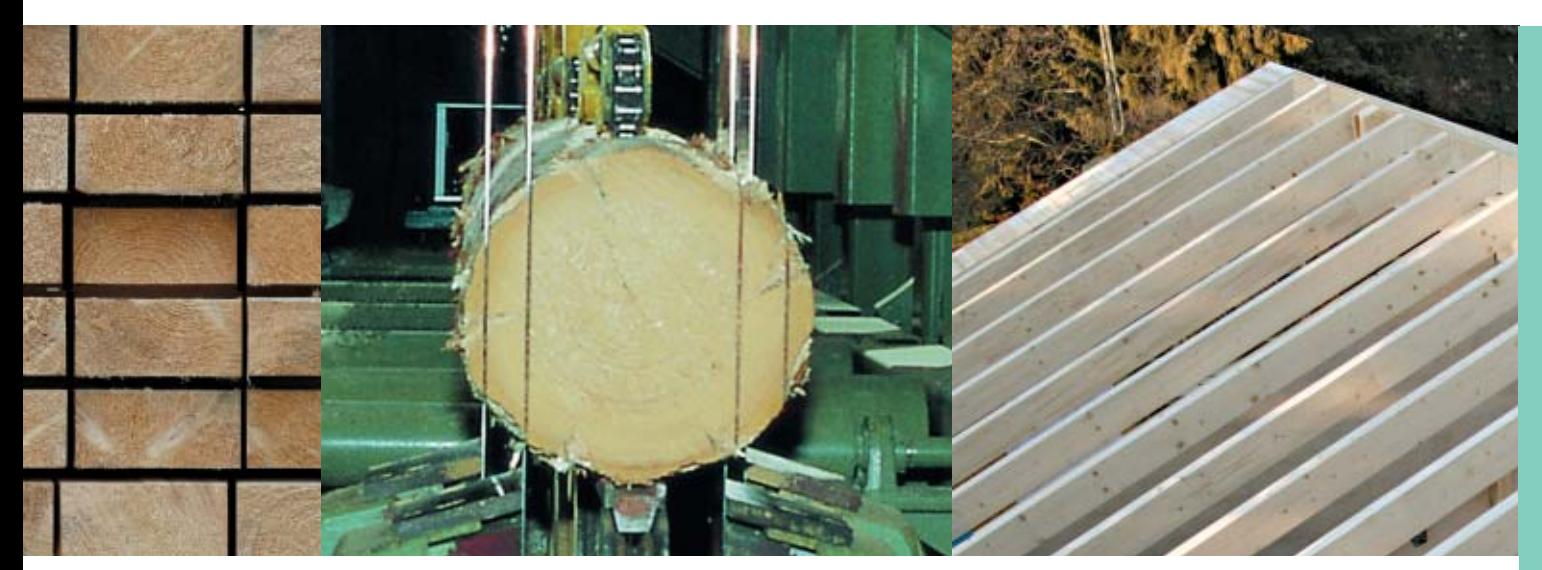

#### **Inhaltsverzeichnis**

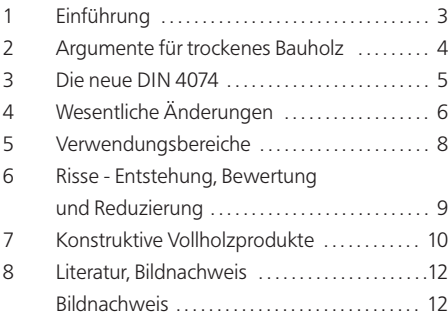

#### **Impressum**

#### **Herausgeber:**

Absatzförderungsfonds der deutschen Forstund Holzwirtschaft - HOLZABSATZFONDS - Godesberger Allee 142 – 148 D-53175 Bonn

**Projektleitung:**

Dipl.-Ing. (FH) Jens Koch, Bonn

**Bearbeitung:** Dipl.-Holzwirt Peter Kuhweide, Nordleda

#### **Arbeitsgruppe:**

Dipl.-Volkswirt Gerhard Heider, Wiesbaden Dipl.-Ing. Dieter Kuhlenkamp, Berlin Dipl.-Holzwirt Josef Plößl, Wiesbaden

#### **Technische Anfragen an:**

Überregionale Fachberatung: 01802-465 900 (0,06 €/Gespräch) fachberatung@infoholz.de www.informationsdienst-holz.de

**Hinweise zu Änderungen,** 

**Ergänzungen und Errata unter:** www.informationsdienst-holz.de

Die technischen Informationen dieser Schrift entsprechen zum Zeitpunkt der Drucklegung den anerkannten Regeln der Technik. Eine Haftung für den Inhalt kann trotz sorgfältigster Bearbeitung und Korrektur nicht übernommen werden.

In diese Broschüre sind Ergebnisse aus zahlreichen Forschungsprojekten eingeflossen.

#### **Gestaltung:**

Wort + Bild, Bremen

Erschienen: 12/2004 ISSN-Nr. 0466-2114

holzbau handbuch

Reihe 4: Baustoffe Teil 1: Allgemeines Folge 1: DIN 4074 Qualitätskriterien für konstruktive Vollholzprodukte

#### **1 Einführung**

Seit Mitte der 80er Jahre hält der Trend zum Bauen mit Holz, verbunden mit rascher Entwicklung der Werkstoffe und Systeme, unverändert an. Konstruktiv und bauphysikalisch optimierte Holzbauten werden heute von den Bauherren als Standard vorausgesetzt.

Abzulesen ist das gestiegene Niveau an der Entwicklung der Normen, insbesondere der DIN 68 800 "Holzschutz im Hochbau" und der "ATV DIN 18 334 Zimmer- und Holzbauarbeiten".

Die Bestimmungen zur Holzfeuchte und die Forderungen nach trockenem Bauholz kehren darin nicht ohne Grund als Leitmotiv wieder: ohne trockenes Bauholz gibt es keine Holzbauqualität. Dem trägt nun auch die neue DIN 4074 "Sortierung von Holz nach der Tragfähigkeit" Rechnung (gültig seit 1. Juni 2003).

Mit der Einführung der mittleren Holzfeuchte von 20% als Messbezugsfeuchte und des Sortiermodus "Trockensortiert" (TS) schafft sie eine sichere Bezugsbasis für die Anwendung der genannten Normen wie auch der neuen DIN 1052: August 2004 "Berechnung und Bemessung von Holzbauwerken". Auf Basis der neuen DIN 4074 erhält die Praxis Qualitätsprodukte für das Bauen mit Holz.

Neben Konstruktionsvollholz, Balkenschichtholz und Brettschichtholz gibt es somit das nach DIN 4074 strenger als bisher sortierte Bauholz. Davon abgeleitet und in einzelnen Merkmalen noch einmal angehoben sind die beiden Produkte DIN 4074 - Bauholz und MH-Natur® , deren Standards in neuen Vereinbarungen der beteiligten Organisationen der Sägeindustrie und des Zimmererhandwerks geregelt wurden.

**Abb. 1:**  Die neue DIN 4074 stellt an Bauschnittholz erhöhte Anforderungen

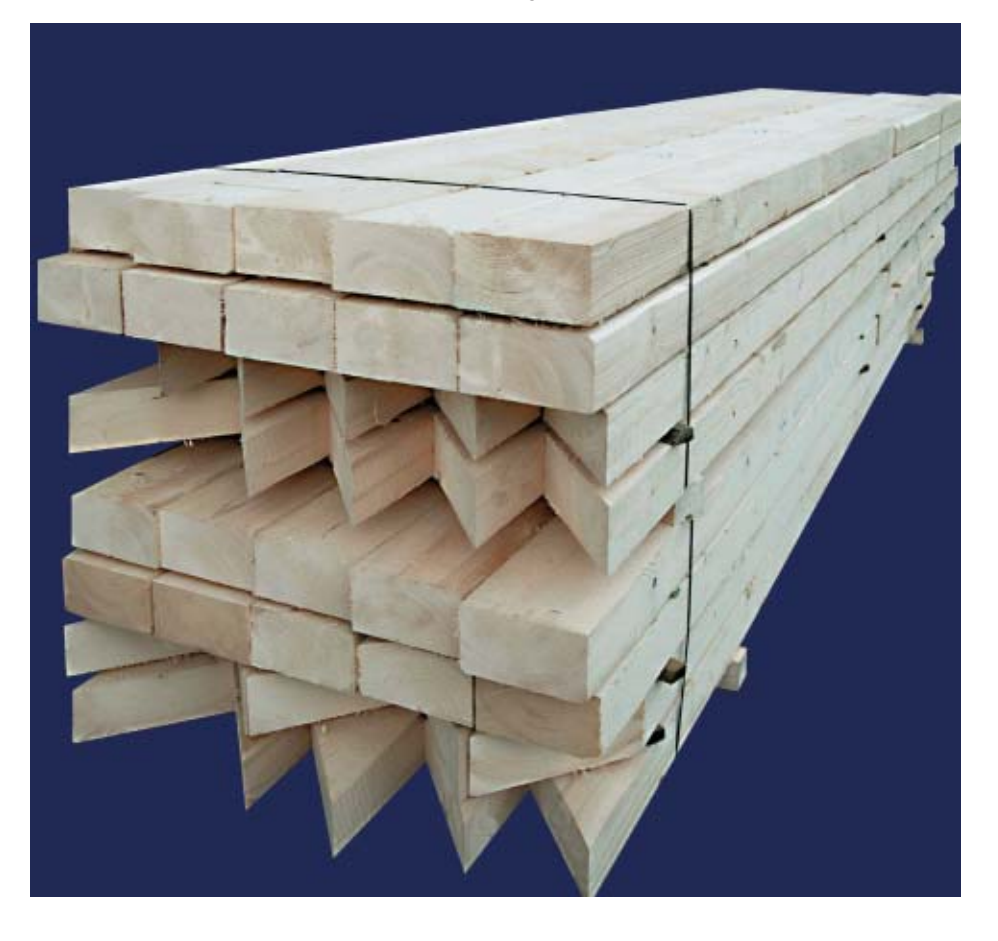

#### DIN 4074 **2 Argumente für trockenes Bauholz <sup>4</sup>**

#### **2 Argumente für trockenes Bauholz**

#### **Der moderne Holzbau erfordert trockenes Bauholz!**

Die Holzfeuchte hat Einfluss auf wesentliche Eigenschaften des Holzes wie der Holzbauteile, insbesondere auf die Maßhaltigkeit, Formstabilität und Dauerhaftigkeit und damit auch auf die Funktionalität der gesamten Konstruktion. Das Bauholz soll deshalb gemäß DIN 1052 und DIN 18 334 mit dem Feuchtegehalt eingebaut werden, der in etwa dem späteren nutzungsbedingten Jahresmittelwert entspricht. Mit dem Einbau von trockenem Bauschnittholz ist eine wesentliche Voraussetzung gegeben, um entsprechend der Holzschutznorm DIN 68 800 auf chemischen Holzschutz verzichten zu können.

Das Merkblatt "Argumente für trockenes Bauholz" des Bundes Deutscher Zimmermeister führt die acht wichtigsten Gründe für die Verwendung von trockenem Bauholz auf:

#### **Reduzierung der Verformungen durch Quellen und Schwinden**

Feuchteänderungen unterhalb der Fasersättigung (u < 30%) beeinflussen das Quellen und Schwinden des Holzes. Die dadurch bedingten Dimensionsänderungen hängen von den drei anatomischen Hauptrichtungen (Anisotropie) des Holzes ab. Je nach Jahrringverlauf und Lage der Markröhre (falls vorhanden) im Querschnitt sowie der Querschnittsgröße treten bei einer Feuchteabnahme unterschiedliche Verformungen und Rissbildungen als Folge der Schwindung auf. Folgen sind Abrisse von Bekleidungen, Beschichtungen (z. B. Putz, Fliesen) und Fugenbildung. Die Passgenauigkeit von Anschlüssen ist nicht gewährleistet.

Durch die Verwendung von trockenem Bauholz wird das Verdrehen bzw. Verformen der Bauschnitthölzer weitgehend vermieden. Es entstehen keine unzulässigen Verformungen. Undichtigkeiten in der Gebäudehülle werden vermieden.

#### **Reduzierung der Rissbildung**

Die Schwindrisse sind auf Spannungen zurückzuführen, die auf Grund deutlicher Unterschiede zwischen dem Schwindmaß in radialer und dem Schwindmaß in tangentialer Richtung entstehen.

Durch die Verwendung von mindestens herzgetrennten, besser jedoch herzfreien Querschnitten werden diese Spannungen und somit die Rissbildung deutlich herabgesetzt. Durch die Verwendung von trockenem Bauholz werden Schwindrisse auf ein Minimum reduziert.

#### **Reduzierung der Wärmeverluste durch eine luftdichte Gebäudehülle**

Im Sinne der heute geltenden bauphysikalischen Anforderungen im Holzbau (insbesondere bezüglich der Luftdichtigkeit der Gebäudehülle) wird durch die Verwendung von trockenem Bauholz ein nachträgliches Schwinden stark reduziert, so dass Schäden, z. B. durch nicht anliegende Wärmedämmung oder aufgehende Fugen vermieden werden.

Durchdringungen von Baukörpern durch die wärmetrennende Schicht hindurch sind im Allgemeinen zu vermeiden, da es in diesen Bereichen durch bauphysikalische Gegebenheiten zu Wärmeund Konvektionsströmungen kommen kann.

#### **Vermeidung von holzzerstörenden Pilzen und Insekten**

Trockenes Bauholz bietet für holzzerstörende Pilze und Insekten keine ausreichende Lebensgrundlage. Unter der Voraussetzung des konstruktiven Holzschutzes wird eine dauerhafte Wiederbefeuchtung des Holzes vermieden.

Holzzerstörende Insekten legen bevorzugt dort ihre Eier ab, wo sich Risse auf der Holzoberfläche befinden und gleichzeitig ein ausreichend hoher Holzfeuchtegehalt vorliegt. Durch die Einhaltung aller bauaufsichtlich geforderten Holzschutzmaßnahmen wird die Befallswahrscheinlichkeit stark eingeschränkt.

#### **Konstruktiver Holzschutz**

Nach DIN 68 800 sind erst alle konstruktiven Maßnahmen zum Holzschutz auszuschöpfen, bevor ein chemischer Holzschutz durchgeführt werden soll.

Fehlender konstruktiver Holzschutz kann nicht durch chemischen Holzschutz ersetzt werden.

Grundbedingung für einen konstruktiven Holzschutz ist die Verwendung von trockenem Bauschnittholz und eine trockene Konstruktion. Für die Zuordnung von Holzbauteilen in die Gefährdungsklasse 0 nach DIN 68800, für die keine chemische Schutzbehandlung gefordert wird, sind dies die wichtigsten Voraussetzungen.

**Abb. 2:**  Trockenes Bauholz reduziert Rissbildung

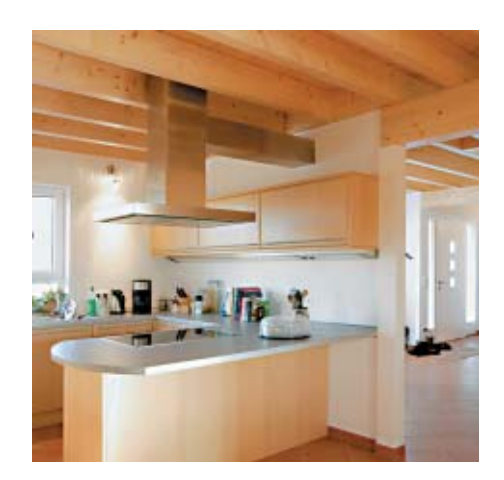

**Abb. 3:**  Konstruktiver Holzschutz durch ausreichenden Dachüberstand

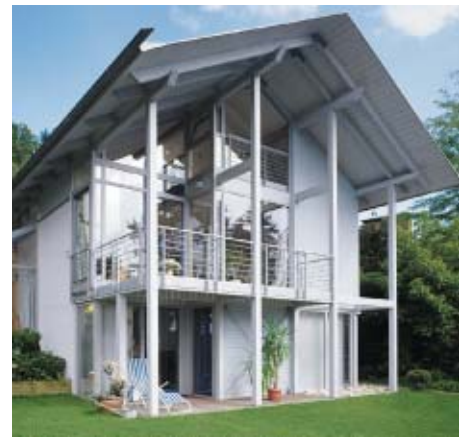

#### **3 Die neue DIN 4074**

#### **Gewährleistung der Standsicherheit und Gebrauchstauglichkeit**

Mit steigendem Trockenheitsgrad unterhalb des Fasersättigungsbereichs nimmt die Festigkeit des Holzes erheblich zu.

Die Gebrauchstauglichkeit wird durch das Schwinden und Verdrehen von Bauteilen mit zu hoher Einbaufeuchte eingeschränkt.

Durch die Verwendung von trockenem Bauschnittholz werden unzulässige Verformungen verhindert. Die Standsicherheit und Gebrauchstauglichkeit werden gewährleistet.

#### **Vermeidung der Korrosion metallischer Bauteile**

Verbindungsmittel (ohne Korrosionsschutz) korrodieren unter längerer Feuchteeinwirkung aus dem Holz, was zur Gefährdung der Standsicherheit führen kann.

Trockenes Holz vermeidet Korrosion.

#### **Oberflächenhaftung**

Die meisten Hersteller von Oberflächenbeschichtungen weisen in ihren technischen Unterlagen darauf hin, dass die Holzfeuchte für eine optimale Haftung und Eindringtiefe der Beschichtungsmittel deutlich unter 20% liegen sollte.

Als weiterer Aspekt sprechen das geringere Gewicht und die einfachere Verarbeitung für trockenes Holz.

Auch die Verbände der Holzwirtschaft sehen in der Verwendung trockenen Bauholzes eine zwingende Notwendigkeit zur Qualitätssicherung im Interesse aller am Bauprozess beteiligten Partner. Ihren Beitrag leisten sie durch Information und Schulung ihrer Mitglieder und darüber hinaus durch entsprechende Verbändevereinbarungen, mit denen sie Standards für Produkte und die von ihnen zu erfüllenden definierten Qualitätsmerkmale setzen. Diese gehen zum Teil auch über die Bestimmungen in den Normen hinaus.

Die Reihe der Vereinbarungen umfasst bisher die Produkte KVH® Konstruktionsvollholz, MH® Konstruktionsvollholz, Duo-/Triobalken® (Balkenschichtholz), BS-Holz (Brettschichtholz) sowie DIN 4074 - Bauholz und MH-Natur® , siehe Seiten 10, 11 und 12.

**Abb. 4:** Einsatz von Verbindungsmitteln aus Metall

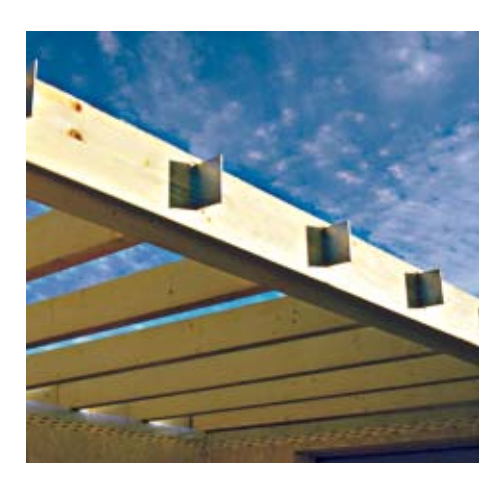

**Abb. 5:**<br>Gewährleistung der Standsicherheit und optimale<br>Oberflächenhaftung von Anstrichen durch Einsatz von<br>trockenem Bauholz

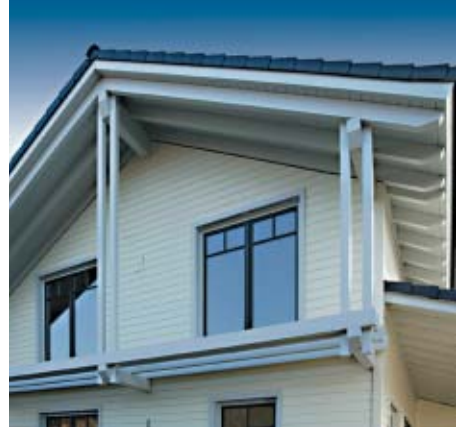

Die DIN 4074 "Sortierung von Holz nach der Tragfähigkeit" wurde 1938 eingeführt und nach den Überarbeitungen von 1958 und 1989 im Jahre 2003 ein weiteres Mal in wesentlichen Teilen neu gefasst. Die Änderungen und Ergänzungen gehen auf vier aktuelle Anlässe zurück:

- die Entwicklung in der Europäischen Union mit der europäischen Normung, z. B. der EN 14801 bezüglich der Anforderungen an Bauholz und dessen Sortierung, sowie der Anpassung der Landesbauordnungen an europäische Bestimmungen
- die Wünsche der Holzwirtschaft nach differenzierteren Sortierregeln und Wertsteigerung der Holzprodukte
- die Erweiterung der Möglichkeiten maschineller Schnittholzsortierung im Hinblick auf die neue DIN 1052
- Wunsch nach einer Sortierung von Laubschnittholz nach der Tragfähigkeit

Eingebettet sind diese Vorgaben in eine anhaltende Qualitätssicherung und –steigerung im Holzbau. Diese Tendenz fand zuvor bereits in wichtigen Normen wie DIN 68 800 "Holzschutz im Hochbau" und ATV DIN 18 334 "Zimmer- und Holzbauarbeiten" ihren Niederschlag.

Ebenso spiegelt die Einführung von Qualitätsstandards für konstruktive Vollholzprodukte (Konstruktionsvollholz, Balkenschichtholz, Brettschichtholz) durch die Verbände der Holzwirtschaft die Forderung des Marktes nach definierter hoher Produktqualität wider.

Die Neuerungen der DIN 4074 betreffen insbesondere den Charakter der Norm selbst sowie Regeln zur Sortierung und Sortierklassenbezeichnung, zur Messbezugsfeuchte und zur Maßhaltigkeit sowie zur Kenzeichnung und zum Übereinstimmungsnachweis. Eine zentrale Neuerung stellt die Einführung der Trockensortierung (Kennzeichnung: TS) dar.

#### **4 Wesentliche Änderungen der neuen DIN 4074**

#### **Neuer Status als Produktnorm**

Die DIN 4074, bisher Sortiernorm, hat den Status als Produktnorm für Bauholz erhalten. Als solche ist sie als technische Regel für das Bauholz in die Bauregelliste A anstelle der DIN 1052 aufgenommen worden.

#### **Erweiterung um Teil 5 Laubschnittholz**

In ihrer neuen Fassung enthält die DIN 4074 folgende Teile:

- **Teil 1:** Nadelschnittholz, Ausgabe 2003-06
- **Teil 2:** Gütebestimmungen für Rundholz (Nadelholz), Ausgabe 1958-12
- **Teil 3:** Sortiermaschinen für Schnittholz, Anforderungen und Prüfung, Ausgabe 2003-06
- **Teil 4:** Nachweis der Eignung zur maschinellen Schnittholzsortierung, Ausgabe 2003-06
- **Teil 5:** Laubschnittholz, Ausgabe 2003-06

Der Teil 5 "Laubschnittholz" wurde eingeführt, um dessen besondere Eigenschaften, z.B. höhere Festigkeiten, besser in neuen Konstruktionsmöglichkeiten und Einsatzbereichen nutzen zu können. Die Sortierklassen werden entsprechend durch ein L kenntlich gemacht (LS 7, LS 10, LS 13).

#### **Gesonderte Sortierregeln für Dachlatten**

Aus der bisherigen Sortiergruppe Bretter, Bohlen und Latten werden die Latten ausgegliedert. Mit spezifischen Sortierkriterien wird die Sortierung vereinfacht und der bisher unberechtigt hohe Ausschussanteil vermindert.

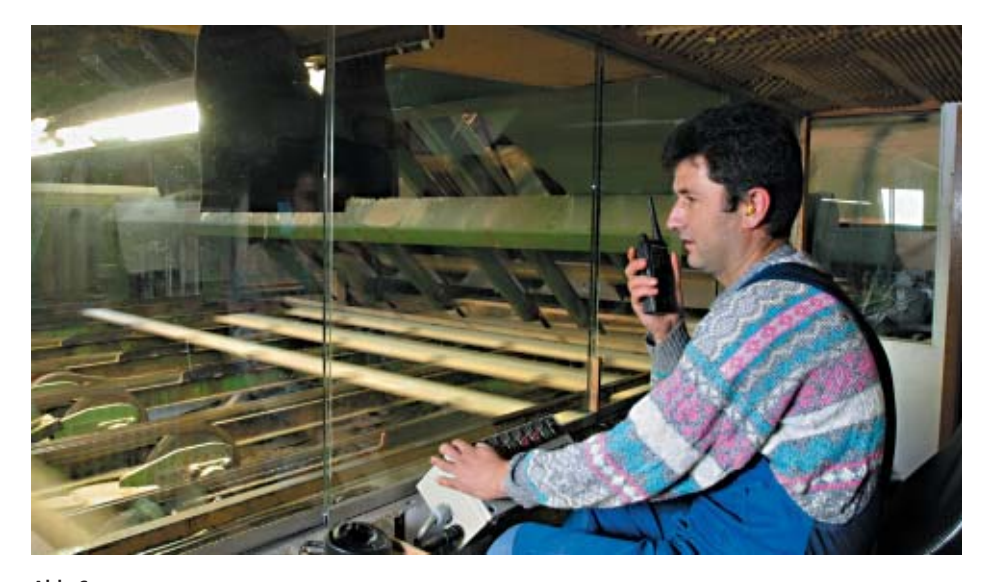

**Abb. 6:**  Sägewerk. Bohlen werden nach DIN 4074 sortiert

#### **Messbezugsfeuchte = 20%**

Den Vorgaben der europäischen Normen folgend legt die neue DIN 1052 eine Holzfeuchte von 20% als Messbezugsfeuchte für Vollholz fest. Die neue DIN 4074 enthält diese Bestimmung analog. Die Sortierkriterien und die vereinbarten Abmessungen müssen also bei der Holzfeuchte  $u_m = 20\%$  eingehalten werden. Daher muss das Holz mit entsprechendem Übermaß eingeschnitten werden.

Des Weiteren verlangt die DIN 68 800 im Bereich der Gefährdungsklasse GK 0 eine maximale Holzfeuchte von 20%. Bei Einbau von Vollholz in gedämmten Dächern verlangt die ATV DIN 18 334 eine max. Feuchte von 20%, im Holzhausbau jedoch max. 18%. Die Holzfeuchte für verleimte Bauteile ist auf 15% begrenzt.

#### **Trockensortiertes Holz (TS)**

Nach der neuen DIN 4074 erhält trocken sortiertes Holz den Zusatz TS zur Sortierklassenbezeichnung. Die Sortierung muss bei einer Holzfeuchte von maximal 20% erfolgen. Damit kann die Einhaltung der Sortierkriterien wie Krümmung und Schwindrisse unmittelbar kontrolliert werden.

**Abb. 7:**  Astmessung. Sortierklasse S 10

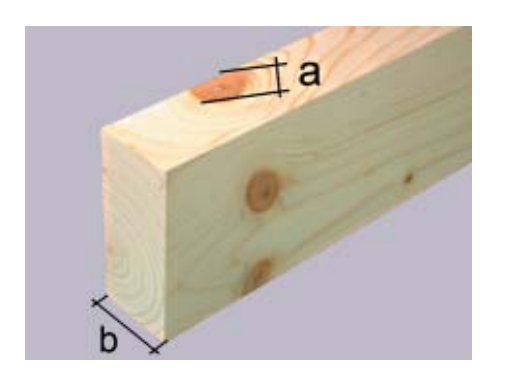

**Abb. 8:**  Messung der Baumkante. Sortierklasse S 10. Mindestens 2/3 jeder Querschnittseite frei von Baumkante.

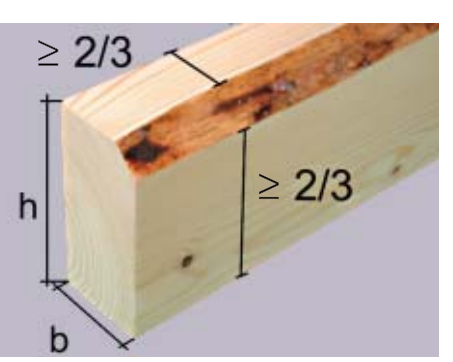

**Abb. 9:**  Messung von Schwindrissen. Sortierklasse S 10. Mindestens 1/2 der Breite b rissfrei.

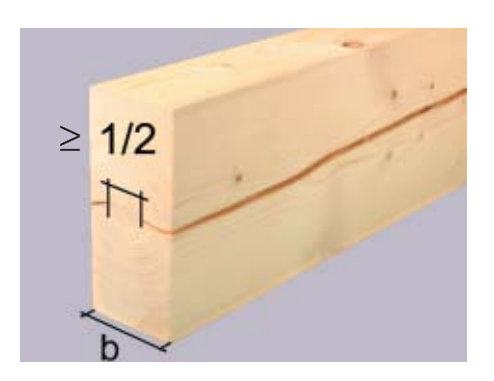

#### **Sortierung von nicht trockenen Hölzern**

Bei einer Sortierung mit der Holzfeuchte u > 20% bleiben Krümmung und Schwindrisse als Sortierkriterium unberücksichtigt. Dieses Holz muss vor seinem Einbau nachsortiert werden.

Des Weiteren ist zu beachten:

- Bolzenverbindungen müssen nach erfolgter Trocknung nachgezogen werden.
- Die charakteristischen Werte der Tragfähigkeit für auf Herausziehen beanspruchte Nagelverbindungen von Hölzern mit einer Holzfeuchte u > 20% müssen auf 2/3 abgemindert werden.
- Auf Herausziehen beanspruchte Klammerverbindungen von Hölzern mit einer Holzfeuchte u > 30% sind auch bei möglicher Nachtrocknung generell nicht zulässig.
- Trocknungsbedingtes Schwinden nach dem Einbau führt zum Verlust der Passgenauigkeit bei Anschlüssen, z.B. mit Stahlblechformteilen.

#### **Maßhaltigkeit**

Bezüglich der Maßhaltigkeit beziehen sich DIN 4074 und DIN 1052 auf DIN EN 336. In dieser Norm werden zwei Maßhaltigkeitsklassen definiert:

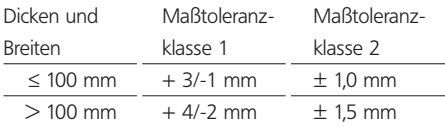

Nach DIN 1052 wird die Maßtoleranzklasse 2 gefordert. Dies ist dann notwendig, wenn z. B. mit Stahlblechformteilen (Balkenschuhen) gearbeitet wird. Bei sägerauen Hölzern ist Maßtoleranzklasse 1 ausreichend, wie dies nach ATV DIN 18334 gefordert wird. Maßtoleranzklasse 2 sollte bei gehobelten Hölzern ausgeschrieben werden. Konstruktionsvollholz und Balkenschichtholz erfüllen die Anforderungen der Maßtoleranzklasse 2.

#### **Begrenzung von Schwindrissen**

Schwindrisse wurden bisher über die zulässigen Schubspannungen nach DIN 1052 erfasst. Der europäischen Normung folgend ist nun jedoch eine generelle Begrenzung von Schwindrissen erforderlich. Dem wurde die DIN 4074 angepasst. Dies berücksichtigt auch die zunehmende Verwendung schlankerer und höherer Querschnitte, bei denen sich Schwindrisse ungünstiger auswirken können.

Nach der neuen Regelung darf die mittlere Risstiefe bei der Sortierklasse S 10 höchstens 50% der betreffenden Querschnittseite betragen. Dabei wird die Risstiefe als Mittelwert über die Risslänge ermittelt. Bei diagonalen Rissen wird als Risstiefe lediglich die Projektion auf die betreffende Querschnittsseite gewertet, d. h. die tatsächliche Querschnittsminderung.

Risstiefen an Stirnseiten und Risse mit einer Länge bis 1 m (maximal jedoch 1/4 der Schnittholzlänge) bleiben unberücksichtigt. Ebenso bleiben Risse bei flachkant auf Biegung beanspruchten Brettern und Bohlen sowie Latten unberücksichtigt.

Risse der genannten Größenordnung treten bei kerngetrennt oder kernfrei eingeschnittenen Hölzern und sachgerechter Trocknung nur sehr selten auf. Generell sollte Holz mit dem Feuchtegehalt eingebaut werden, der in etwa dem späteren nutzungsbedingten Jahresmittelwert entspricht. Damit wird das Arbeiten des Holzes auf ein Minimum reduziert.

Die Wahrscheinlichkeit unzulässiger Risstiefe nimmt mit zunehmender Holzdicke ab. Derzeit laufen Untersuchungen, wie Risse bei größeren Querschnitten durch die Wahl der geeigneten Einschnittart vermieden werden können. Das Ergebnis soll als Ergänzung zur DIN 4074 veröffentlicht werden. Von Bedeutung wird dies vor allem für nicht technisch getrocknetes Listenbauholz sein, um dessen Erfüllung der DIN 4074 bereits beim Einschnitt sicherzustellen.

#### **Sortierung von vorwiegend hochkant biegebeanspruchten Bretter und Bohlen (K)**

Alle hochkant auf Biegung beanspruchten Hölzer gelten im Sinne der DIN 4074 als Kanthölzer. Die entsprechend eingesetzten Bretter und Bohlen werden daher nach der neuen Regelung wie Kanthölzer sortiert. Um sie von als Bretter und Bohlen sortierten Hölzern zu unterscheiden, werden sie mit dem Zusatz K gekennzeichnet.

#### **Maschinelle Sortierung (M)**

Anstelle der Fassung der DIN 4074 von 1989 mit ihren vier Sortierklassen für maschinelle Festigkeitssortierung (MS 7, MS 10, MS 13, MS 17) gilt nun die Einteilung gemäß den Festigkeitsklassen der neuen DIN 1052. Sie werden durch den Zusatz M gekennzeichnet, z. B. C 30 M für die maschinell erfolgte Sortierung in die Festigkeitsklasse C 30. Maschinell sortiertes Holz wird bisher noch nicht flächendeckend angeboten.

#### **Visuelle Sortierung**

Die Unterscheidung in die drei Sortierklassen S 7, S 10 und S 13 (bei Latten nur S 10 und S 13) bleibt erhalten (siehe Tab. 1). Zu beachten ist die Messbezugsfeuchte von 20% für die Sortierkriterien.

#### **Tab. 1:** Zuordnung von Sortierklassen nach DIN 4074-1 zu Festig-keitsklassen nach DIN 1052: 2004 für wichtige Holzarten

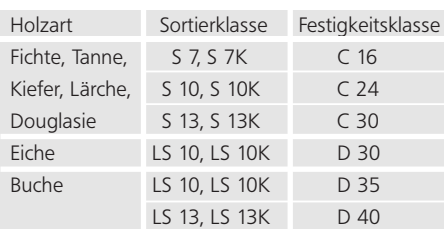

#### **Kennzeichnung mit dem Ü-Zeichen**

Schnittholz, das nach DIN 4074 sortiert wurde, muss gemäß Übereinstimmungsverordnungen der Länder mit dem Übereinstimmungszeichen (Ü-Zeichen) gekennzeichnet werden. Für visuell sortiertes Schnittholz ist lediglich die Übereinstimmungserklärung des Herstellers (ÜH) erforderlich. Maschinell sortiertes Holz benötigt ein Übereinstimmungszertifikat (ÜZ) einer anerkannten Zertifizierungsstelle.

Abb. 10 und 11 zeigen die beiden neuen Ü-Zeichen. Das Ü-Zeichen ist auf dem Produkt, dem Beipackzettel oder dem Lieferschein anzubringen. Außerdem ist jedes Holzstück mit der Angabe der Sortierklasse und des Herstellers zu versehen, außer bei Listenbauholz und Lattenbündeln.

**Abb. 10:** ÜH - Übereinstimmungserklärung des Herstellers

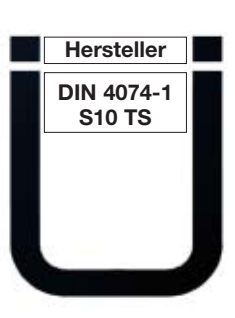

**Abb. 11:** ÜZ - Übereinstimmungszertifikat bei maschineller Sortierung

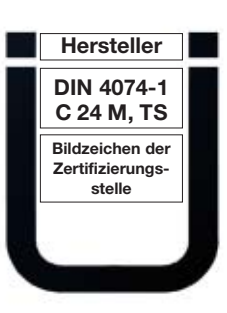

#### **5 Verwendungsbereiche**

Im Titel der DIN 4074 "Sortierung von Holz nach der Tragfähigkeit" wird bereits eine Aussage über die Verwendbarkeit getroffen. Auch andere Normen wie die DIN 1052 oder die ATV/DIN 18 334 beziehen sich auf die Sortierung.

Durch die Neuerungen der DIN 4074, insbesondere durch die Einführung der mittleren Holzfeuchte von 20% als Messbezugsfeuchte für die Einhaltung der Sortierkriterien und die Berücksichtigung der Trockensortierung werden dem traditionellen Bauholz höherwertige Einsatzbereiche erschlossen.

Für trocken sortiertes Nadelschnittholz sind dies beispielsweise

- Sparren und Balken, sägerau oder gehobelt in Wohngebäuden oder Nichtwohngebäuden mit wohnähnlicher Nutzung in konventioneller Bauweise.
- Dachkonstruktionen beim Neubau von Gebäuden sowie in der Modernisierung. Dabei wirken sich die weitgehend abgeschlossene Rissbildung und Verformung und die definierte Maßhaltigkeit sowie die Möglichkeit, auf chemischen Holzschutz zu verzichten, günstig aus.

Bei der Verwendung von nicht trockensortiertem Holz muss das Produkt beim Einbau die Sortierkriterien der neuen DIN 4074 bei einer Messbezugsfeuchte von 20% erfüllen. Vor dem Einbau muss dieses Holz also visuell nachsortiert werden. In diesem Fall ist der Ausführende für die Einhaltung der von Ü-Zeichen nicht abgedeckten Sortierkriterien Krümmung und Schwindrisse verantwortlich.

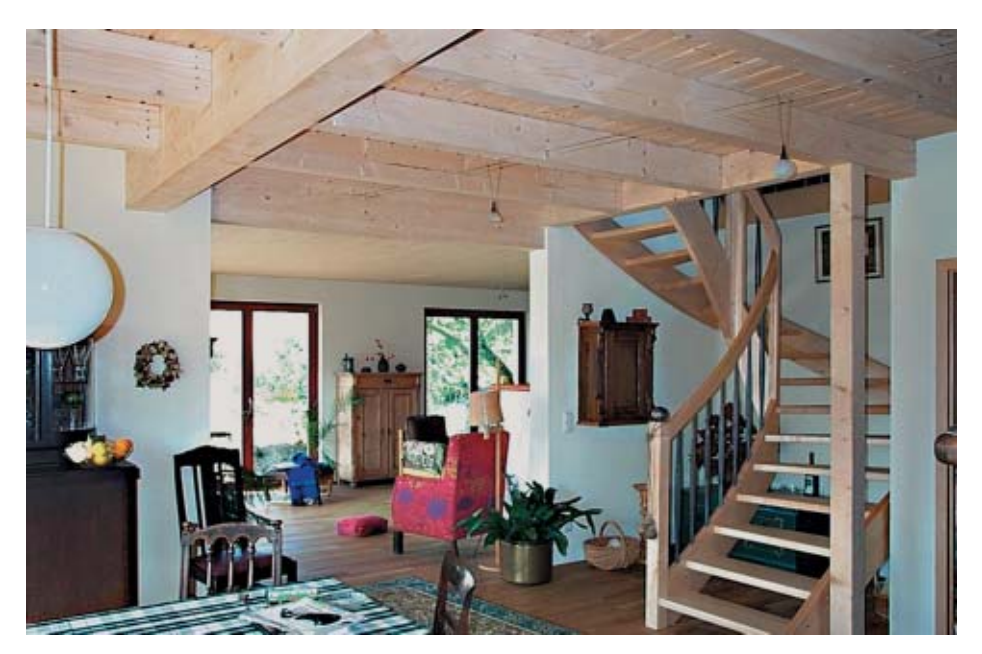

**Abb. 12:**  Verwendung für sichtbare Stützen und Balken

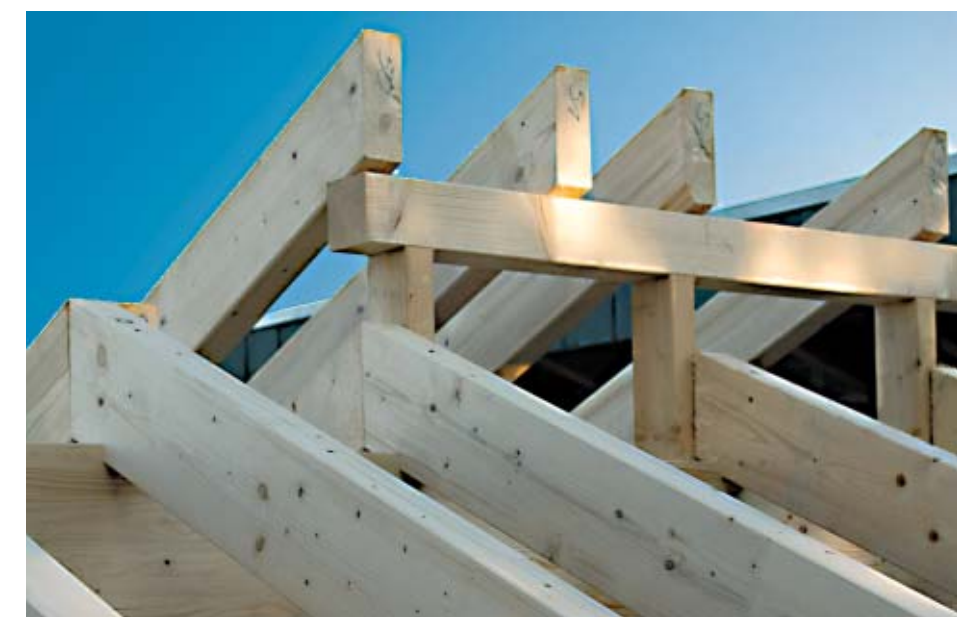

**Abb. 13:** Verwendung in Dachkonstruktionen

#### **6 Entstehung, Bewertung und Reduzierung von Rissen**

Bereits am stehenden Baum können Ringschäle (Jahrringparallele Risse durch Wuchsspannungen) oder Blitzrisse entstehen. Beide Rissarten sind unzulässig. Zum andern können Risse durch den Abbau von Schwindspannungen infolge der Trocknung entstehen. Diese Schwindrisse laufen immer in radialer Richtung. Ihre Messung und Bewertung regelt DIN 4074.

Zulässige Risse sind vor allem eine Frage der Optik im Falle des sichtbaren Einbaus. Bei einer Einbaufeuchte von u<sub>m</sub> ≤ 20% ist die Rissbildung weitgehend abgeschlossen. Vorhandene Risse werden bei weiterem Trocknen kaum tiefer, allenfalls breiter.

Bei der Holzverwendung für tragende Zwecke sind am stehenden Stamm entstandene Risse (z.B. Ringschäle und Frostrisse) unzulässig. Schwindrisse sind mit der neuen DIN 4074 als Sortiermerkmal für Kantholz und vorwiegend hochkant biegebeanspruchte Bretter und Bohlen eingeführt worden, um unzulässige Querschnittschwächungen, insbesondere bei den zunehmend üblichen schlanken, hohen Querschnitten auszuschließen.

Insbesondere drei Maßnahmen tragen dazu bei, der Entstehung von Rissen vorzubeugen:

#### **• die Einschnittart:**

Zweistielig oder vierstielig eingeschnittene Hölzer neigen weniger zu großen radialen Rissen als einstielig eingeschnittene.

#### **• die Trocknung:**

Schonende Trocknung führt zu geringeren Schwindspannungen als schnelle Trocknung.

#### **• die Einbaufeuchte:**

Einbau mit einer dem Klima am Verwendungsort angepassten Holzfeuchte reduziert das Ausmaß des Quellens / Schwindens nach dem Einbau.

Weitere Möglichkeiten bieten Produkte aus mehreren, bereits getrockneten und verleimten Einzelquerschnitten.

**Tab. 2:**<br>Grenzwerte für Schwindrisse, Blitzrisse und Ringschäle in Kant-<br>hölzern und vorwiegend hochkant biegebeanspruchten Brettern und<br>Bohlen (K) gemäß DIN 4074 in Abhängigkeit von der Sortierklasse.

#### **Sortierkriterium: Risse**

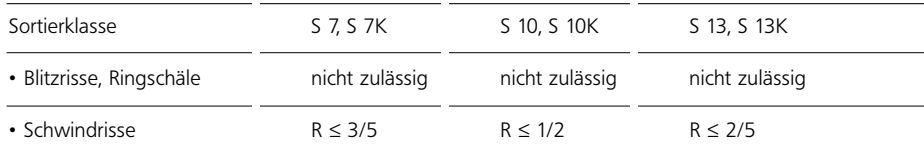

Schwindrisse begrenzen die Schubtragfähigkeit biegebeanspruchter Hölzer, da sie die zur Übertragung von Schubkräften verfügbare Breite vermindern. Für die Beurteilung der Auswirkungen ist ausschließlich die jeweilige Risstiefe und die durch sie verursachte Querschnittschwächung maßgeblich.

Für die Bewertung und Messung von Rissen gibt die neue DIN 4074 detaillierte Vorschriften. Schwindrisse an den Stirnseiten bleiben unberücksichtigt, ebenso Schwindrisse mit einer Länge von bis zu 1 m, jedoch höchstens 1/4 der Schnittholzlänge.

Die Risstiefe wird in mm mit einer 0,1 mm dicken Fühlerlehre gemessen, und zwar an den drei Viertelpunkten  $t_1$ ,  $t_2$  und  $t_3$  der Risslänge, siehe Abb 16. In die weitere Bewertung geht dabei die auf den Querschnitt projizierte Risstiefe ein (Abb. 14 und 15), da sie das Ausmaß der Querschnittschwächung bestimmt.

Als sortierentscheidende Risstiefe r eines Risses gilt der Mittelwert der projizierten Risstiefen in den drei Viertelpunkten  $t_1$ ,  $t_2$ ,  $t_3$ .

Das Sortiermerkmal R wird als Verhältniswert aus der in dem Querschnitt vorhandenen Risstiefe r zu der betreffenden Querschnittseite berechnet. Gegenüberliegende Risstiefen (r1, r2) werden gegebenenfalls aufaddiert. In der Projektion überlappende Risstiefen werden nur einfach berücksichtigt (siehe Abb. 15).

Die Grenzwerte bzw. Nichtzulässigkeit für Schwindrisse, Blitzrisse und Ringschäle in Kanthölzern gemäß DIN 4074 in Abhängigkeit von der Sortierklasse zeigt Tabelle 1.

$$
R = \frac{r_1}{b} \quad \text{bzw.} \quad R = \frac{r_1 + r_2}{b}
$$

#### **Abb. 14:**  Schwindriss bei mehrstieligem Einschnitt

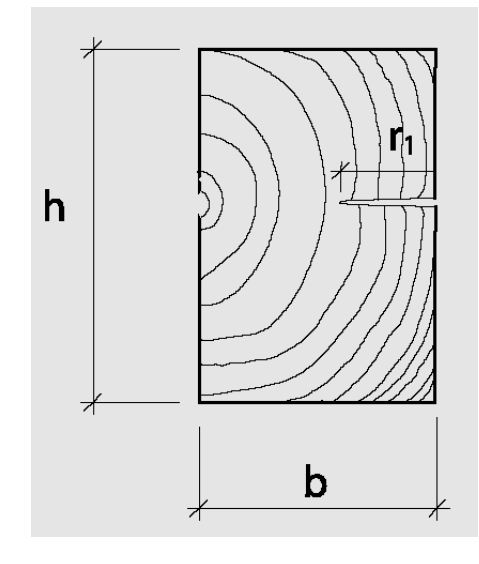

**Abb. 15:**  Schwindrisse bei einstieligem Einschnitt

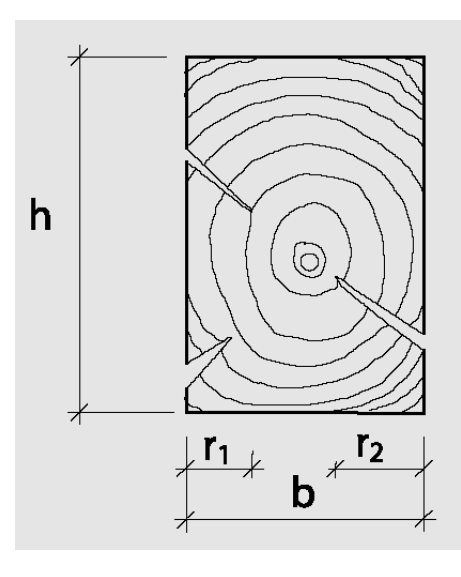

**Abb. 16:**  Risstiefenmesspunkte

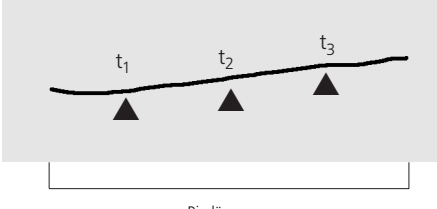

Risslänge

### **7 Konstruktive Vollholzprodukte**

Die neue DIN 4074 setzt den qualitativen Standard für das konstruktive Vollholzprodukt:

#### **• Schnittholz nach DIN 4074**

Für eine Vielzahl von Anwendungen im Holzbau. Nach Tragfähigkeit verwendungsspezifisch sortiert. Begrenzung der Schwindrisse, Möglichkeit der Trockensortierung. Bauprodukt nach Bauregelliste A.

Die beteiligten Verbände der Holzwirtschaft aus dem Bereich der Erzeugung und der Verarbeitung haben in verschiedenen Vereinbarungen weiterreichende Standards für konstruktive Vollholzprodukte festgelegt (s. Tab. 3).

So tragen die Vereinbarungen über die Produkte DIN 4074 - Bauholz mit seinen Sortimenten 1 und 2 und MH-Natur® einerseits der Neufassung der

DIN 4074 und der ATV DIN 18 334 Rechnung, gehen aber andererseits in Teilen darüber hinaus. Die vereinbarten Produktstandards decken jeweils spezifische Anforderungen und Einsatzbereiche ab. Mögliche Kombinationen und in Teilen auch Überschneidungen der Verwendung erlauben breite Auswahl und hohe Flexibilität:

**Tab. 3:** Konstruktive Vollholzprodukte und ihre Qualitätsmerkmale

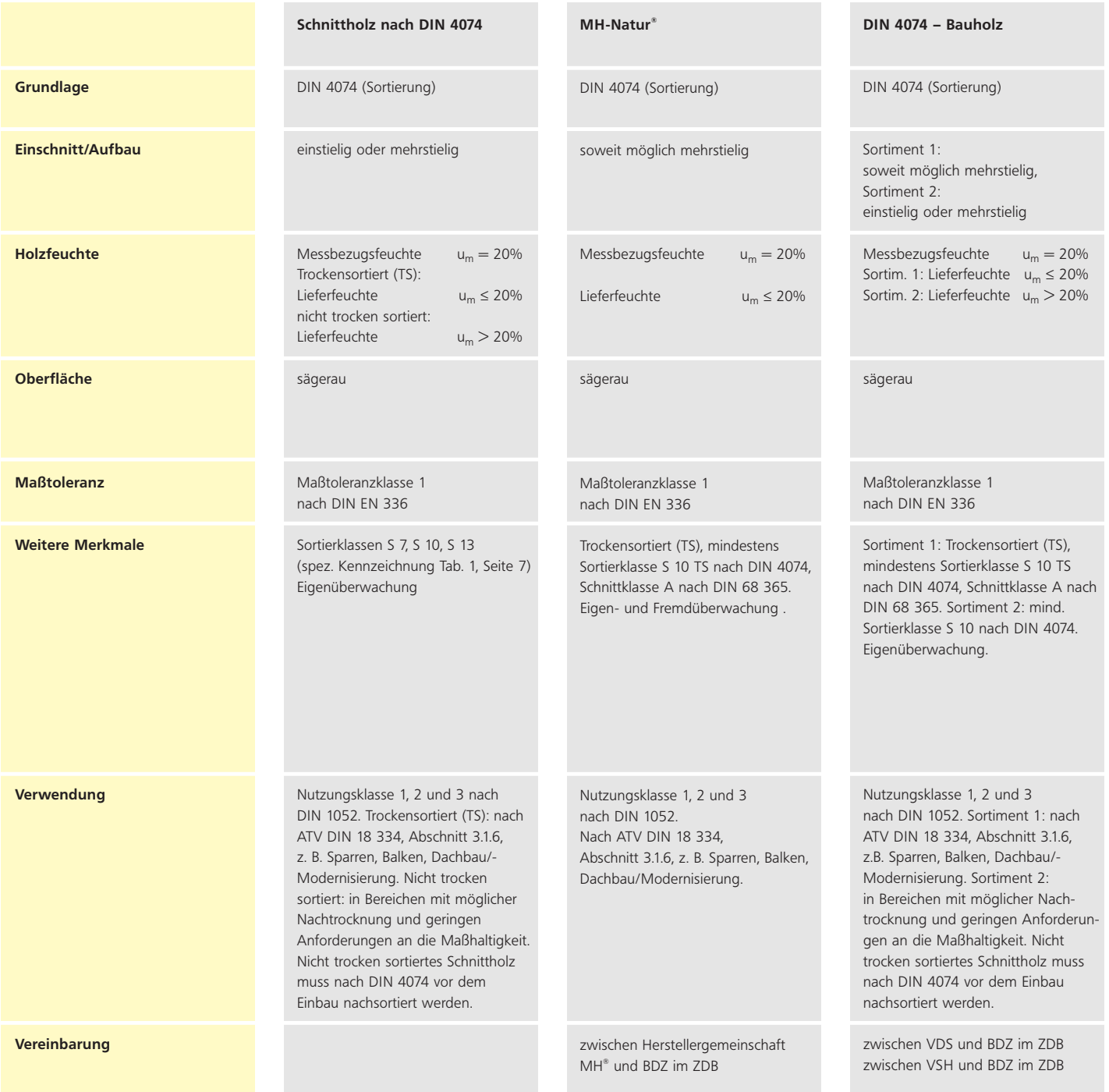

#### • **DIN 4074 - Bauholz, MH Natur®**

Bauschnittholz für den traditionellen Holzbau im Neubau und in der Modernisierung.

• **Konstruktionsvollholz**

Produkte für höhere Anforderungen hinsichtlich Holzfeuchte, Maßhaltigkeit und Optik.

#### • **Balkenschichtholz**

Durch Schichtaufbau aus mehreren Einzelquerschnitten weiter vergütet. Für größere Dimensionen, z. B. bei Stützen, Balken, Trägern. Natürliche Balkenoptik bei sichtbarem Einsatz.

#### • **Brettschichtholz**

Durch Lamellierung aus Brettlamellen auch für sehr große Querschnitte und gebogene bzw. mehrdimensional gekrümmte Formgebung geeignet.

Die gemeinsame Sprache fördert, ähnlich wie eine vereinheitlichte Maßeinheit, die Verständigung und steigert im Endergebnis die Qualität beim Bauen mit Holz. Auf dem Weg vom Hersteller zum Verbraucher vereinfacht sie zudem die jeweilige Kontrolle und Bewertung des gelieferten und eingebauten Holzes. Alle Schritte entlang der Kette von der Sortierung über die Lagerung und den Transport bis zur Verarbeitung im Werk oder auf der Baustelle - werden durch höherwertige und einheitlichere Produkte erleichtert.

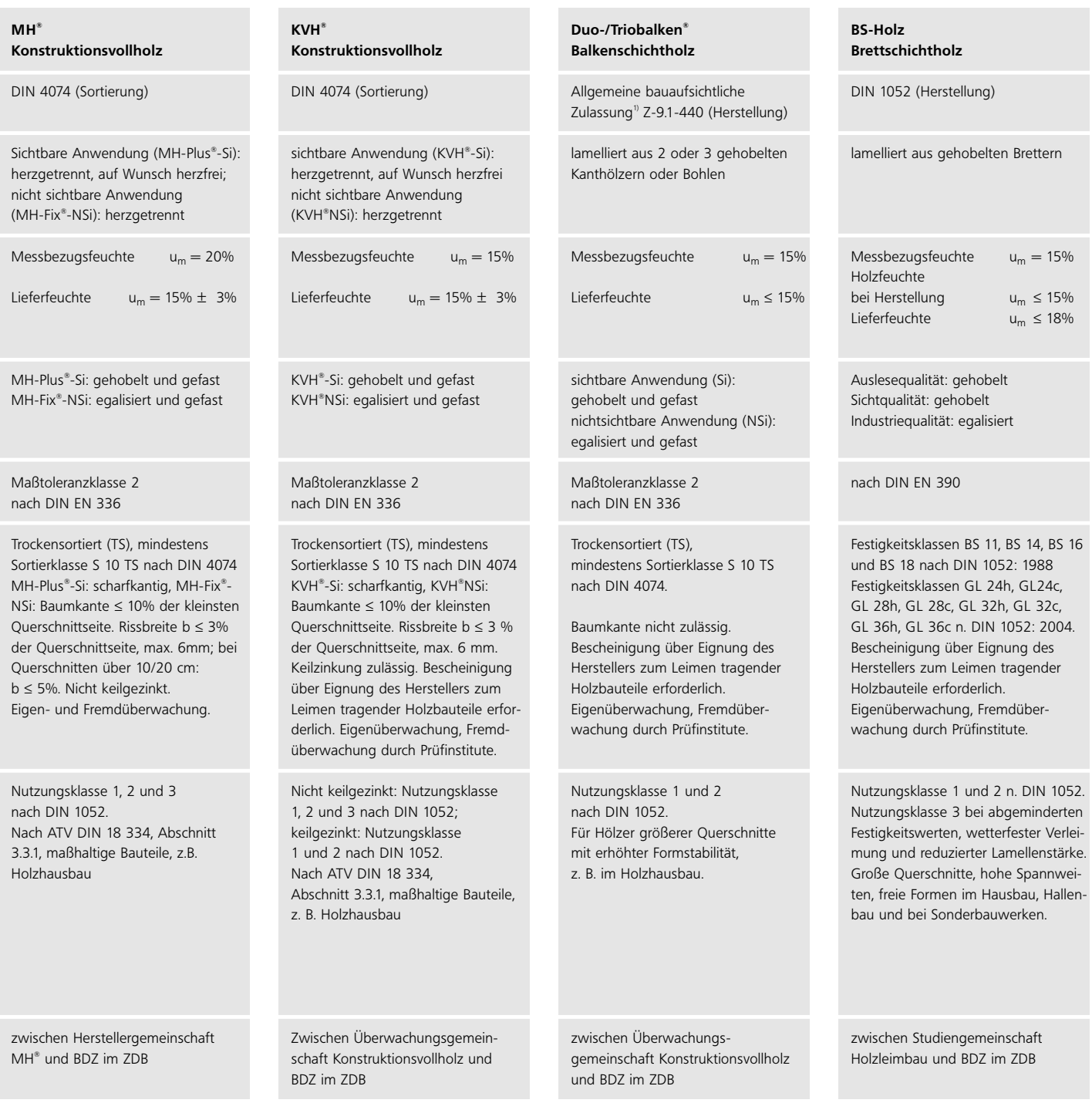

#### **8 Literatur**

DIN 4074-1, Ausgabe: 2003-06, Sortierung von Holz nach der Tragfähigkeit – Teil 1: Nadelschnittholz, Beuth Verlag, Berlin

DIN 4074-1, Ausgabe: 2003-06, Sortierung von Holz nach der Tragfähigkeit – Teil 5: Laubschnittholz, Beuth Verlag, Berlin

DIN 1052, Ausgabe: 2004-08, Entwurf, Berechnung und Bemessung von Holzbauwerken – Allgemeine Bemessungsregeln und Bemessungsregeln für den Hochbau, Beuth Verlag, Berlin

DIN 18334, Ausgabe: 2005-01, VOB Vergabe- und Vertragsordnung für Bauleistungen – Teil C: Allgemeine Technische Vertragsbedingungen für Bauleistungen (ATV) – Zimmer- und Holzbauarbeiten, Beuth Verlag, Berlin

Glos P., Richter C., 2002, Sortierhilfen und Erläuterungen zur Anwendung der DIN 4074 in der Praxis, Verband der Deutschen Säge- und Holzindustrie, Wiesbaden

Vereinbarung über DIN 4074 – Bauholz, 2003, Verband der Deutschen Säge- und Holzindustrie, Wiesbaden; Verband der Säge- und Holzindustrie Baden-Württemberg, Stuttgart; Herstellergemeinschaft MassivHolz, Altenstadt; Bund Deutscher Zimmermeister im Zentralverband des deutschen Baugewerbes, Berlin

Vereinbarung über Konstruktionsvollholz KVH® , 2004, Überwachungsgemeinschaft Konstruktionsvollholz, Wiesbaden; Bund Deutscher Zimmermeister im Zentralverband des Deutschen Baugewerbes, Berlin

Vereinbarung über Konstruktionsvollholz MH® , 2003, Herstellergemeinschaft MassivHolz, Altenstadt; Bund deutscher Zimmermeister im Zentralverband des Deutschen Baugewerbes, Berlin

Vereinbarung über Balkenschichtholz (Duo-/Triobalken® ), 2003, Überwachungsgemeinschaft Konstruktionsvollholz, Wiesbaden; Studiengemeinschaft Holzleimbau, Wuppertal; Bund Deutscher Zimmermeister im Zentralverband des Deutschen Baugewerbes, Berlin

Vereinbarung über BS-Holz, 2002, Studiengemeinschaft Holzleimbau, Wuppertal; Bund Deutscher Zimmermeister im Zentralverband des Deutschen Baugewerbes, Berlin

#### **Bildnachweis**

Abb. Titelseite, 1, 2, 3, 4, 5, 6, 10, 11, 13: Holzabsatzfonds, Bonn Schwörer Holzindustrie, Hohenstein

Abb. Titelseite, 7, 8, 9, 14, 15, 16: Verband der Deutschen Sägeund Holzindustrie e.V., Wiesbaden

Abb. 12: Hoffmeister, Lamspringe

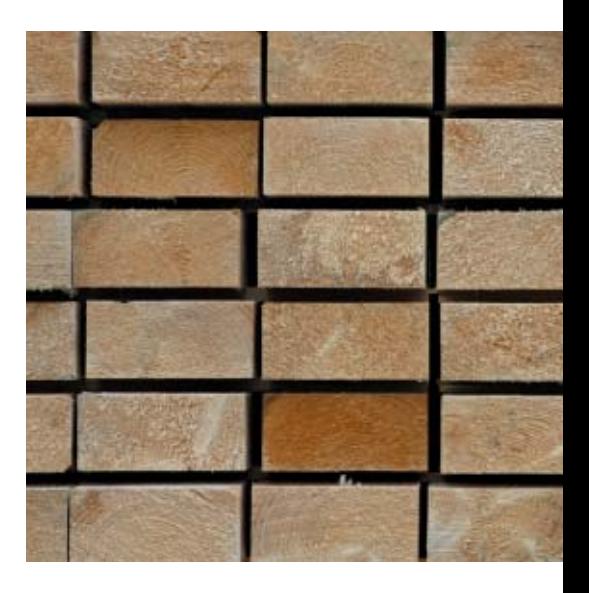

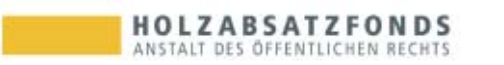